**Федеральная служба по надзору в сфере защиты прав потребителей и благополучия человека**

## 4.2. МЕТОДЫ КОНТРОЛЯ. БИОЛОГИЧЕСКИЕ И МИКРОБИОЛОГИЧЕСКИЕ ФАКТОРЫ

# **Идентификация микроорганизмов и определение чувствительности их к антибиотикам с применением автоматизированной системы для биохимического анализа**

**Методические указания МУК 4.2.2886—11**

ББК 52.64 И29

И29 **Илентификация** микроорганизмов и определение чувствительности их к антибиотикам с применением автоматизированной системы для биохимического анализа: Методические указания.—М.: Фелеральный центр гигиены и эпилемиологии Роспотребнадзора, 2011.—39 с.

1. Разработаны ФГУЗ «Федеральный центр гигиены и эпидемиологии» Роспотребнадзора (А. И. Верещагин, М. В. Зароченцев, И. В. Новокшонова, М. А. Ярославцева); ФГУН ГНЦ ПМБ Роспотребнадзора (М. В. Храмов, В. М. Храмов); ФГУЗ «Центр гигиены и эпидемиологии в г. Москве» (Н. Я. Салова, Ф. М. Абасова) при участии ООО «СИ-ЛАБ», Москва (А. М. Веселовский, М. Б. Беглов).

2. Рекомендованы к утверждению Комиссией по государственному санитарно-эпилемиологическому нормированию при Федеральной службе по надзору в сфере защиты прав потребителей и благополучия человека (протокол от 02.06.2011 № 1).

3. Утверждены и введены в действие Главным государственным санитарным врачом Российской Федерации, Руководителем Федеральной службы по надзору в сфере защиты прав потребителей и благополучия человека Г. Г. Онищенко 30.06.2011.

4. Введены впервые.

**ББК 52.64**

- **© Роспотребнадзор, 2011**
- **© Федеральный центр гигиены и эпидемиологии Роспотребнадзора, 2011**

## **Содержание**

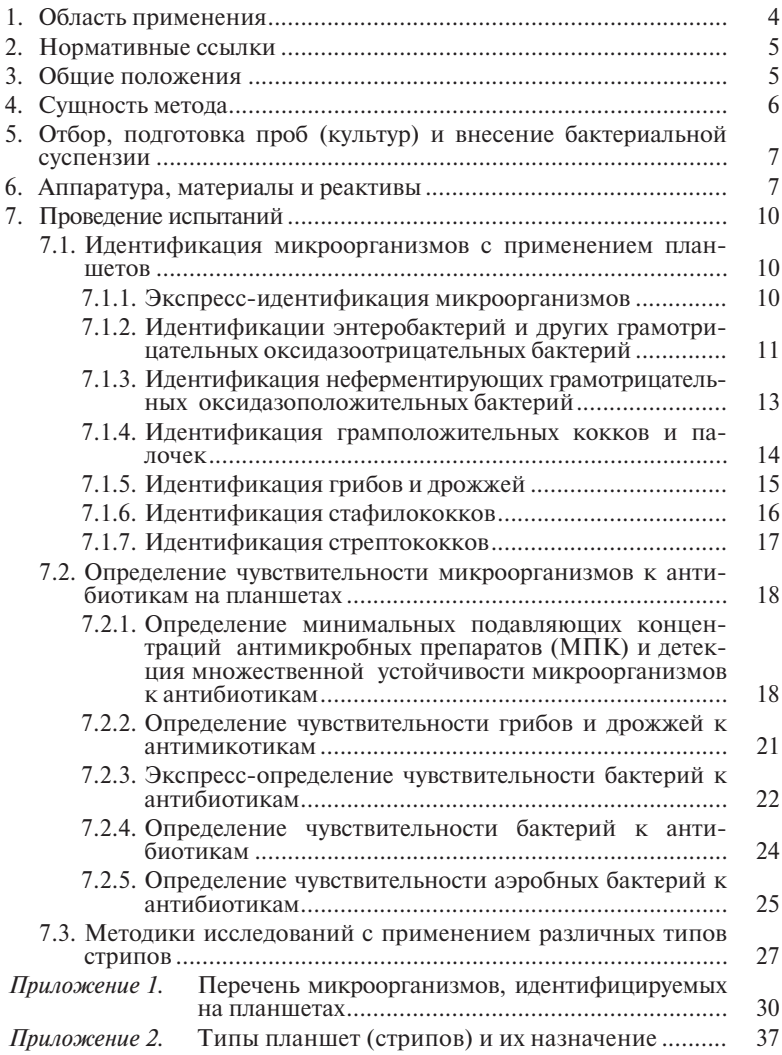

#### УТВЕРЖДАЮ

Руководитель Федеральной службы по надзору в сфере защиты прав потребителей и благополучия человека, Главный государственный санитарный врач Российской Федерации

Г.Г. Онищенко

30 июня 2011 г.

Дата введения: с момента утверждения

#### 4.2. МЕТОДЫ КОНТРОЛЯ. БИОЛОГИЧЕСКИЕ И МИКРОБИОЛОГИЧЕСКИЕ ФАКТОРЫ

# **Идентификация микроорганизмов и определение чувствительности их к антибиотикам с применением автоматизированной системы для биохимического анализа**

**Методические указания МУК 4.2.2886—11**

## **1. Область применения**

1.1. Настоящие методические указания устанавливают методы идентификации патогенных биологических агентов, обнаруженных в продовольственном сырье и пищевых продуктах, парфюмерно-косметической и другой продукции, объектах окружающей среды, клиническом (биологическом) материале, и устанавливают методы определения чувствительности выделенных микроорганизмов к антимикробным препаратам.

1.2. Методические указания предназначены для органов и учреждений Федеральной службы по надзору в сфере защиты прав потребителей и благополучия человека, осуществляющих контроль качества и безопасности продовольственного сырья и пищевых продуктов, парфюмерно-косметической и другой продукции, объектов окружающей среды, а также могут быть использованы для проведения производственного контроля другими испытательны& ми лабораториями, аккредитованными в установленном порядке.

## **2. Нормативные ссылки**

1. Фелеральный закон «О санитарно-эпилемиологическом благополучии населения» от 30 марта 1999 г.  $\mathbb{N}^5$  52- $\Phi$ 3.

2. Федеральный закон «О качестве и безопасности пищевых продуктов» от 02 января 2000 г. № 29-ФЗ.

3. Единые санитарно-эпидемиологические и гигиенические требования к товарам, подлежащим санитарно-эпидемиологическому надзору (контролю), утверждены решением Комиссии таможенного союза от 28 мая 2010 г. № 299.

4. СП 1.3.1285-03 «Безопасность работы с микроорганизмами I—II групп патогенности (опасности)».

5. СП 1.3.2322—08 «Безопасность работы с микроорганизмами III—IV групп патогенности (опасности) и возбудителями паразитарных болезней».

 $6.$  СанПиН 2.3.2.1078-01 «Гигиенические требования безопасности и пишевой ценности пишевых продуктов» (с изменениями и дополнениями).

7. СанПиН 1.2.681-97 «Производство и контроль парфюмерно-косметической продукции для обеспечения ее безопасности и качества».

8. СанПиН 2.1.3.2630—10 «Санитарно-эпидемиологические требования к организациям, осуществляющим медицинскую деятельность».

9. МУК 4.2.1890-04 «Определение чувствительности микроорганизмов к антибактериальным препаратам».

10. ГОСТ Р ИСО 7218-2008 «Микробиология пищевых продуктов и кормов для животных. Общие требования и рекомендации по микробиологическим исследованиям».

11. Инструкция по мерам профилактики распространения инфекционных заболеваний при работе в клинико-диагностических лабораториях лечебных и профилактических учреждений. М., 1991.

## **3. Общие положения**

3.1. Автоматизированная система для биохимического анализа (далее – система) может быть использована при биохимической идентификации видовой принадлежности штаммов микроорганизмов, выделенных из различного материала в соответствии с действующими методическими документами и определении чувствительности микроорганизмов к противомикробным препаратам. Биохимическая идентификация микроорганизмов с применением

системы может осуществляться альтернативно биохимической идентификации, проводимой общепринятыми методами *in vitro*.

3.2. Работы по идентификации микроорганизмов и определению чувствительности их к противомикробным препаратам с применением системы следует осуществлять в соответствии с требова& ниями действующих нормативно-методических документов, регламентирующих безопасность работы с патогенными биологическими агентами.

## **4. Сущность метода**

4.1. Идентификация микроорганизмов с применением системы основана на регистрации и анализе результатов изменения биохимических субстратов под действием микроорганизмов (биохими& ческая идентификация) в сопоставлении с базой данных, включающей информацию о биохимических профилях микроорганизмов.

4.2. Принцип определения чувствительности микроорганизмов к антимикробным препаратам с применением системы основан на определении ингибиции роста микроорганизмов антимикробными препаратами различных концентраций с установлением их минимальных ингибирующих концентраций (МИК), либо на выявлении множественной лекарственной устойчивости микроорганизмов.

4.3. Система позволяет осуществлять идентификацию аэробных и факультативно-анаэробных бактерий различных групп и семейств, дрожжевых, дрожжеподобных и других микроскопических грибов (прилож. 1).

Определение чувствительности микроорганизмов к антибио& тикам и антимикотическим препаратам осуществляется с приме& нением системы и различных типов планшет (прилож. 2).

4.4. Система включает фотометр, который позволяет считывать результаты, полученные при проведении идентификации микроорганизмов и определении их чувствительности к антибиотикам на адаптированных к ней тест-планшетах. Результаты обрабатываются и интерпретируются автоматически. Информация о результатах идентификации микроорганизмов (с указанием рода, вида, биотипа, альтернативного близкородственного вида, статистических данных) отражается на экране компьютера в течение нескольких секунд. Возможно сохранение данных на диске и вывод их на печать.

4.5. Наименования микроорганизмов, идентифицируемых системой, приводятся в соответствии с 9-м изданием международного «Определителя бактерий Берджи».

## **5. Отбор, подготовка проб (культур) и внесение бактериальной суспензии**

5.1. При работе с применением системы используются суточные бактериальные культуры, выращенные на питательной среде в соответствии с инструкцией по применению тест-планшетов и стрипов. Если исслелуемый материал нахолился в лиофилизированном состоянии в ампулах, то необходимо восстановить культуру на питательной среде, рекомендуемой в инструкциях по применению тест-планшетов или стрипов, после чего еще раз пересеять культуру на аналогичную питательную среду.

5.2. Для внесения исследуемого материала в тест-планшеты необходимо приготовить бактериальную суспензию определенной мутности (в зависимости от типа теста) по стандартам мутности по& добных Mc&Farland или ФГБУ «НЦЭСМП» или с аналогичными характеристиками.

5.3. Внесение бактериальной суспензии в лунки планшета осуществляется 8-канальным дозатором с помощью стерильных наконечников объемом 1 200 мкл.

5.4. Все работы, в т. ч. пересевы, приготовление бактериальной суспензии и внесение ее в лунки планшета, осуществляют асептично с соблюдением требований биологической безопасности и техники лабораторных работ.

#### **6. Аппаратура, материалы и реактивы**

• Система, подобная МикроТакс, SY-LAB Gerate, GmbH (или Система с аналогичными характеристиками), включющая:

1) ридер МТ-1 – 8-канальный фотометр для считывания планшет со встроенным шейкером и жилкокристаллическим дисплеем; спектральный диапазон: 400—750 нм, 7 фильтров – 405, 414, 450, 492, 540, 620 и 690 нм; способ измерения: монохроматический, бихроматический, мультихроматический, точность 2 % или 0,007 А, диапазон измерений 0—3,5 ед. оптической плотности;

2) инкубатор МТ-5 (внутренняя камера которого выполнена из нержавеющей стали) с жидкокристаллическим дисплеем. Диапазон температур: от 20 до 70 °С. Отклонение от температуры при 37 °С: ±0,5 °С, время нагрева до 37 °С – 37 мин, время охлаждения с 37 до 30 °С – 79 мин;

3) автоматическая 8-канальная электронная пипетка с зарядным устройством;

4) управляющий блок на базе персонального компьютера с программным обеспечением и принтером.

• Тест-планшеты, подобные МикроТакс или с аналогичными характеристиками – стандартные,  $96$ -луночные, с внесенными компонентами:

– МикроТакс-IDS (4 теста/планшет) – для быстрой (экспресс) в течение 5—6 ч идентификации 113 наиболее клинически значимых штаммов энтеробактерий, стафилококков, стрептококков, энтерококков;

– МикроТакс-Е (4 теста/планшет) – для идентификации 79 видов энтеробактерий за 18—24 ч;

– МикроТакс-NF (3 теста/планшет) – для идентификации 72 видов неферментирующих бактерий за 18—24 ч;

 $-$  МикроТакс-RPO (2 теста/планшет) – для идентификации 167 видов бактерий родов: стафилококки, стрептококки, энтерококки, коринебактерии, листерии;

 $-$  МикроТакс-Candida (4 теста/планшет) – для идентификации 32 видов клинически значимых грибов/дрожжей за 24 ч;

– МикроТакс-STAPH (4 теста/планшет) – для идентификации клинически значимых стафилококков за 6 и 18—24 ч;

– МикроТакс-STREP 2 (4 теста/планшет) – для идентификации клинически значимых стрептококков и энтерококков за 20—24 ч;

– МикроТакс-S  $\beta$ -Lactamase detection (1 тест/планшет) – полтверждающий тест для фенотипической детекции ESBL (расширенного спектра  $\beta$ -лактамазы) у грамотрицательных бактерий за 18—24 ч;

– МикроТакс-S MRSA & VRE (1 тест/планшет) – для детекции множественной устойчивости стафилококков (MRSA), энте& рококков (VRE) и пневмококков за 18—24 ч;

– МикроТакс-S Anaerobs МІС (1 тест/планшет) – для определения минимальной подавляющей концентрации (МПК) антимикробных агентов с высокой активностью в отношении анаэробов за 18—24 ч;

– МикроТакс-S Pneumococcus & Haemophilus (1 тест/планшет) – для определения минимальной подавляющей концентра& ции (MПК) антимикробных агентов в отношении пневмококков и гемофильных бактерий за 18—24 ч;

– МикроТакс-S Campylobacter (1 тест/планшет) – для определения минимальной подавляющей концентрации (МПК) антимикробных агентов в отношении кампилобактерий за 18—24 ч;

– МикроТакс-S Cystic Fibrosis (1 тест/планшет) – для исследования множественной лекарственной устойчивости неферментирующих бактерий, вызывающих развитие цистита за 18—24 ч;

– МикроТакс-АМ КН2 (1, 2 или 4 теста/планшет) – для определения чувствительности дрожжей и криптококков к антимикотическим агентам (6 антимикотических агентов в различных концентрациях) за 22—24 ч;

 $-$  МикроТакс-АМ MIC (1, 2 или 4 теста/планшет) – для опрелеления чувствительности дрожжей и криптококков к антимикотическим агентам (9 антимикотических агентов в различных концентрациях) за 22—24 ч;

– МикроТакс-SB/быстрый тест (1, 2 или 4 теста/планшет) – для определения бактериальной чувствительности к антибиотикам за 6 ч;

– МикроТакс-SB/ночная инкубация (1, 2 или 4 теста/планшет) – для определения бактериальной чувствительности к антибиотикам за 18—24 ч;

– МикроТакс-UR (2 теста/планшет) – для идентификации и определения чувствительности быстрорастуших аэробных бактерий к антибиотикам за 18—24 ч.

• Стрипы, подобные перечисленным, или с аналогичными характеристиками:

– MIC-стрип ESBL II (1 контроль) – фенотипический подтверждающий тест для детекции ESBL (В-дактамазы), которая продуцируется энтеробактериями;

 $-MIC$ -стрип MRSA (1 контроль) – фенотипический подтверждающий тест для детекции метициллин-резистентных стафилококков;

– MIC-стрип PEN (1 контроль) – фенотипический подтверждающий тест для детекции резистентности к пенициллину у пенициллиноустойчивых изолятов стрептококков и пневмококков;

– MIC-стрип VAN (1 контроль) – фенотипический подтверждающий тест для детекции ванкомицин-резистентных грамположительных бактерий.

• Реактивы и питательные среды:

– типа NF-Susmed, реактив для МикроТакс-NF или с аналогичными характеристиками;

– типа Candida-Susmed, реактив для МикроТакс-RC или с аналогичными характеристиками;

– изосенситест, реактив для МикроТакс-S;

- Н-бульон, реактив для МикроТакс-S;
- среда МикроТакс-SB;
- индольный реагент;
- TDA реагент;
- нитрат реагент A;
- нитрат реагент  $\overrightarrow{B}$ ;
- парафиновое масло;

– пептидазный реагент.

• Стандарты мутности, подобные McFarland или ФГБУ «НЦЭСМП» или с аналогичными характеристиками.

• Пластиковые расходные материалы (наконечники для пипетки, контейнер для стерилизации и хранения наконечников, 2- и 4-камерные кюветы).

Допускается применение других материалов, реактивов, пита& тельных сред с аналогичными по назначению и свойствам характеристиками, адаптированных к системе, и разрешенных к применению в установленном порядке.

## **7. Проведение испытаний**

#### *7.1. Идентификация микроорганизмов с применением планшетов*

### *7.1.1. Экспресс
идентификация микроорганизмов*

Для экспресс-идентификации в течение 5—6 ч 113 наиболее клинически значимых аэробных грамотрицательных оксидазоотрицательных бактерий и грампозитивных бактерий применяют планшеты соответствующего назначения (4 теста/планшет; 23 био& химические реакции; 1 контроль).

**Ход исследования.** Войдите в программу MCN. В колонке «Ра& бота с данными» перейдите в раздел «Ввод и правка образцов», в котором введите номер образца. Внизу укажите тип теста «I» и введите код таксона.

Приготовьте бактериальную суспензию из 24-часовой культуры микроорганизмов, выращенной строго на кровяном агаре без добавок. Если проводить культивирование на иной среде, то это приведет к изменению биохимических характеристик исследуемых микроорганизмов и, как следствие, к ложным результатам. Суспензию со значением мутности 2,0 по МакФарланду необходимо приготовить в 5 мл физиологического раствора. Перенесите полученную суспензию в 4-камерную кювету.

Внесите по 100 мкл бактериальной суспензии в следующие лунки планшета:

А1 : В12 определение 1

С1 : D12 определение 2

E1 : F12 определение 3

G1 : H12 определение 4

Добавьте по 2 капли парафинового масла в следующие лунки (здесь и далее порядок расположения лунок указан согласно приведенной ниже схеме планшета):

А 4+5+6, В 4+5, С 4+5+6, D 4+5, E 4+5+6, F 4+5, G 4+5+6, H 4+5

#### МУК 4.2.2886—11

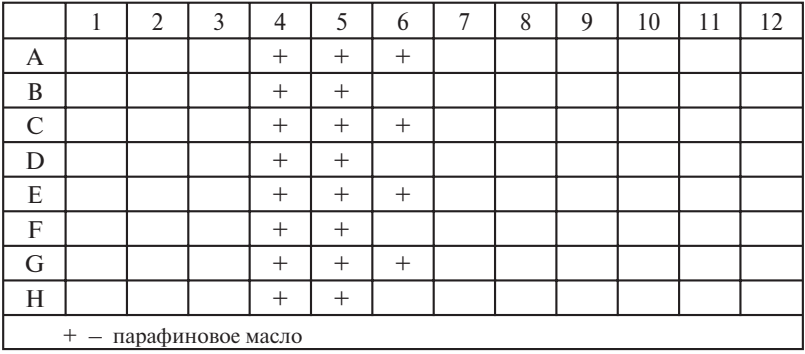

#### **Схема планшета**

Накройте планшет специальной перфорированной пленкой, которая прилагается к набору. Использование перфорированной пленки гарантирует проникновение кислорода, необходимого для реакций. В то же время газовый обмен между ячейками планшета, нарушающий протекание реакций, становится невозможным.

Инкубируйте 5—6 ч при 37 °С.

По окончании инкубации снимите покрывающую планшет пленку и добавьте по 2 капли реактивов в следующие лунки:

• пептидазный реагент – в лунки А  $1+2+3$ , В 2, С  $1+2+3$ , D 2,  $E$  1+2+3, F 2, G 1+2+3, H 2;

• индольный реагент – в лунки В 1, D 1, F 1, H 1.

Подождите не менее 5 мин (но не более 30 мин) для развития окраски, после чего тщательно протрите дно лунок планшета фильтровальной бумагой и проведите считывание на ридере. Для этого войдите в программу MCN. В колонке «Работа с данными» перейдите в раздел «Считывание». Нажмите «Старт» для начала считыва& ния. Планшеты должны быть считаны в тот же день, на следующий день считывание невозможно.

После считывания проведите вычисление результатов. Для этого в программе MCN в колонке «Работа с данными» перейдите в раздел «Вычисление». Нажмите «Старт» для начала вычисления. Система выдаст полученные в ходе исследования результаты.

#### *7.1.2. Идентификации энтеробактерий и других грамотрицательных оксидазоотрицательных бактерий*

Для идентификации энтеробактерий и других грамотрицательных оксидазоотрицательных бактерий за 18—24 ч применяют планшеты соответствующего назначения (4 теста/планшет; 21 биохимическая реакция; 4 контроля).

**Хол исслелования.** Войдите в программу MCN. В колонке «Работа с данными» перейдите в раздел «Ввод и правка образцов», в котором введите номер образца. Внизу укажите тип теста «E» и вве& дите код таксона.

Приготовьте бактериальную суспензию из 24-часовой культуры микроорганизмов, вырашенной на кровяном агаре (с эритроцитами барана) или на простом питательном агаре. Если проводить культивирование на иной среде, то это приведет к изменению био& химических характеристик исследуемых микроорганизмов и, как следствие, к ложным результатам. Суспензию со значением мутности 0,5 (строго не более!) по МакФарланду необходимо приготовить в 5 мл физраствора. Перенесите полученную суспензию в 4-камерную кювету.

Внесите по 100 мкл бактериальной суспензии в следующие лунки планшета:

А1 : В12 определение 1

С1 : D12 определение 2

E1 : F12 определение 3

G1 : H12 определение 4

Добавьте по 2 капли парафинового масла в следующие лунки:

В 1+2 определение 1

D 1+2 определение 2

F 1+2 определение 3

H 1+2 определение 4

Накройте планшет E специальной перфорированной пленкой, которая прилагается к набору. Использование перфорированной пленки гарантирует проникновение кислорода, необходимого для реакций. В то же время газовый обмен между ячейками планшета, нарушающий протекание реакций, становится невозможным.

Инкубируйте 18—24 ч при 37 °С.

По окончании инкубации снимите покрывающую планшет пленку и добавьте по 2 капли реактивов в следующие лунки:

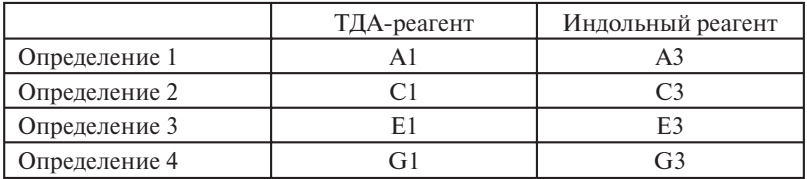

Подождите 3—30 мин (не более!) для развития окраски, после чего тщательно протрите дно лунок планшета фильтровальной бумагой и проведите считывание на ридере. Для этого войдите в программу MCN. В колонке «Работа с данными» перейдите в раздел «Считывание». Нажмите «Старт» для начала считывания. Планшеты должны быть считаны в тот же день, на следующий день считывание невозможно.

После считывания проведите вычисление результатов. Для этого в программе MCN в колонке «Работа с данными» перейдите в раздел «Вычисление». Нажмите «Старт» для начала вычисления. Система выдаст полученные в ходе исследования результаты.

#### *7.1.3. Идентификация неферментирующих грамотрицательных оксидазоположительных бактерий*

Для идентификации неферментирующих грамотрицательных оксидазоположительных бактерий за 18—24 ч применяют планше& ты соответствующего назначения (3 теста/планшет; 27 биохимических реакций; 5 контролей).

**Ход исследования.** Войдите в программу MCN. В колонке «Ра& бота с данными» перейдите в раздел «Ввод и правка образцов», в котором введите номер образца. Внизу укажите тип теста «N» и введите код таксона.

Приготовьте бактериальную суспензию из 24-часовой культуры микроорганизмов, выращенной строго на кровяном агаре (с эритроцитами барана) без добавок. Если проводить культивирова& ние на иной среде, то это приведет к изменению биохимических ха& рактеристик исследуемых микроорганизмов и, как следствие, к ложным результатам.

Суспензию со значением мутности 0,5 по МакФарланду необходимо приготовить в 5 мл физраствора. Перенесите 1,0 мл приготовленной суспензии в 6 мл предварительно приготовленной сре& ды NF-Susmed и перемешайте. Перенесите полученную суспензию в стерильную (стерилизация паром под давлением при 121 °С) 2-камерную кювету.

Внесите по 100 мкл бактериальной суспензии в следующие лунки планшета:

А1 : Н4 определение 1

А5 : Н8 определение 2

А9 : Н12 определение 3

Добавьте по 2 капли парафинового масла в следующие лунки:

В1-Н1; А2, В2 определение 1

В5-Н5; А6, В6 определение 2

В9&Н9; А10, В10 определение 3

Накройте планшет специальной перфорированной пленкой, которая прилагается к набору. Использование перфорированной пленки гарантирует проникновение кислорода, необходимого для реакций. В то же время газовый обмен между ячейками планшета, нарушающий протекание реакций, становится невозможным.

Инкубируйте 18—24 ч строго при 28—30 °С. Если бактериальный рост недостаточен, то инкубируйте еще 24 ч.

По окончании инкубации снимите покрывающую планшет пленку и добавьте по 2 капли индола в следующие лунки:

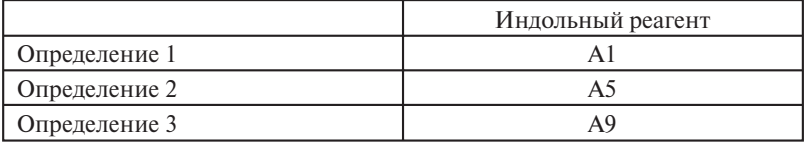

Подождите не менее 3 мин для развития окраски (но не более 20 мин перед считыванием), после чего тщательно протрите дно лунок планшета фильтровальной бумагой и проведите считывание на ридере. Для этого войдите в программу MCN. В колонке «Работа с данными» перейдите в раздел «Считывание». Нажмите «Старт» для начала считывания. Планшеты должны быть считаны в тот же день, на следующий день считывание невозможно.

После считывания проведите вычисление результатов. Для этого в программе MCN в колонке «Работа с данными» перейдите в раздел «Вычисление». Нажмите «Старт» для начала вычисления. Система выдаст полученные в ходе исследования результаты.

## *7.1.4. Идентификация грамположительных кокков и палочек*

Для идентификации грамположительных кокков и палочек (бактерии родов *Staphylococcu*s, *Streptococcus*, *Enterococcus*, *Coryne bacteria*, *Listeria* и др.) за 18-24 ч применяют планшеты соответствующего назначения (2 теста/планшет; 44 биохимических реак& ции; 4 контроля).

**Ход исследования.** Войдите в программу MCN. В колонке «Ра& бота с данными» перейдите в раздел «Ввод и правка образцов», в котором введите номер образца. Внизу укажите тип теста «P»и вве& дите код таксона (STA, STR, COR или BAC).

Приготовьте бактериальную суспензию из 24-часовой культуры микроорганизмов, выращенной строго на кровяном агаре (с эритроцитами барана) без добавок. Если проводить культивирова& ние на иной среде, то это приведет к изменению биохимических характеристик исследуемых микроорганизмов и, как следствие, к ложным результатам. Медленнорастущие бактерии, такие как бак& терии родов *Streptococcus*, *Gardnerella* и некоторые виды рода *Corinebacteria* необходимо выращивать в течение 48 ч в атмосфере 5 % СО..

Суспензию со значением мутности 2,0 по МакФарланду необходимо приготовить в 6 мл физраствора.

Внесите по 100 мкл бактериальной суспензии в следующие лунки планшета:

А1 : D12 определение 1

E1 : Н12 определение 2

Добавьте по 2 капли парафинового масла в следующие лунки:

А12—D12 определение 1

E12—H12 определение 2

Накройте планшет специальной перфорированной пленкой, которая прилагается к набору. Использование перфорированной пленки гарантирует проникновение кислорода, необходимого для реакций. В то же время газовый обмен между ячейками планшета, нарушающий протекание реакций, становится невозможным.

Инкубируйте 18—24 ч при 37 °С. Если бактериальный рост недостаточен, то инкубируйте еще 24 ч.

По окончании инкубации снимите покрывающую планшет пленку и добавьте по 2 капли пептидазного реагента в следующие лунки:

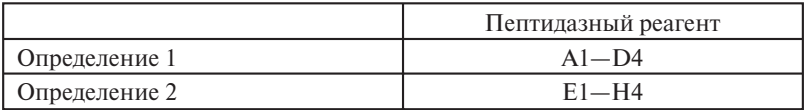

Подождите 3—30 мин (не более!) для развития окраски, после чего тщательно протрите дно лунок планшета фильтровальной бумагой и проведите считывание на ридере. Для этого войдите в программу MCN. В колонке «Работа с данными» перейдите в раздел «Считывание». Нажмите «Старт» для начала считывания. Планшеты должны быть считаны в тот же день, на следующий день считывание невозможно.

После считывания проведите вычисление результатов. Для этого в программе MCN в колонке «Работа с данными» перейдите в раздел «Вычисление». Нажмите «Старт» для начала вычисления. Система выдаст полученные в ходе исследования результаты.

#### *7.1.5. Идентификация грибов и дрожжей*

Для идентификации клинически значимых грибов/дрожжей за 24 ч применяют планшеты соответствующего назначения (4 теста/планшет; 21 биохимическая реакция; 3 контроля).

**Ход исследования.** Войдите в программу MCN. В колонке «Ра& бота с данными» перейдите в раздел «Ввод и правка образцов», в котором введите номер образца. Внизу укажите тип теста «Y» и введите код таксона.

Приготовьте суспензию из 24-48-часовой культуры микроорганизмов, вырашенной строго на агаре Сабуро с 2 %-й глюкозой. Если проводить культивирование на иной среде, то это приведет к изменению биохимических характеристик исследуемых микроорганизмов и, как следствие, к ложным результатам. Суспензию со значением мутности 0,5 по МакФарланду необходимо приготовить в 6 мл реактива Candida-Susmed. Перенесите полученную суспензию в 4-камерную кювету.

Внесите по 100 мкл суспензии в следующие лунки планшета:

- А1 : В12 определение 1
- С1 : D12 определение 2
- E1 : F12 определение 3
- G1 : Н12 определение 4

Накройте планшет специальной перфорированной пленкой, которая прилагается к набору. Использование перфорированной пленки гарантирует проникновение кислорода, необходимого для реакций. В то же время газовый обмен между ячейками планшета, нарушающий протекание реакций, становится невозможным.

Инкубируйте 24 ч при 25—30 °С.

По окончании инкубирования снимите с планшета покровную пленку, тщательно протрите дно лунок планшета фильтровальной бумагой и проведите считывание на ридере. Для этого войдите в программу MCN. В колонке «Работа с данными» перейдите в раздел «Считывание». Нажмите «Старт» для начала считывания. Планшеты должны быть считаны в тот же день, на следующий день считывание невозможно.

После считывания проведите вычисление результатов. Для этого в программе MCN в колонке «Работа с данными» перейдите в раздел «Вычисление». Нажмите «Старт» для начала вычисления. Система выдаст полученные в ходе исследования результаты.

#### *7.1.6. Идентификация стафилококков*

Для идентификации клинически значимых стафилококков за 6 и 18—24 ч применяют планшеты соответствующего назначения (4 теста/планшет; 21 биохимическая реакция; 2 контроля).

**Ход исследования.** Войдите в программу MCN. В колонке «Ра& бота с данными» перейдите в раздел «Ввод и правка образцов», в котором введите номер образца. Внизу укажите тип теста («С3» – для 6-часовой инкубации и «D1» – для 18—24-часовой инкубации). В поле «Код таксона» укажите  $\beta$ -гемолиз  $\pm$ .

Приготовьте бактериальную суспензию из 24-часовой культуры микроорганизмов, выращенной строго на кровяном агаре (с эритроцитами барана) без добавок. Если проводить культивирова& ние на иной среде, то это приведет к изменению биохимических ха-

рактеристик исследуемых микроорганизмов и, как следствие, к ложным результатам.

Для 6-часовой инкубации необходимо приготовить суспензию со значением мутности 2,0 по МакФарланду в 5 мл физраствора. Для 18—24-часовой инкубации необходимо приготовить суспензию со значением мутности 0,5 по МакФарланду в 5 мл физраствора.

Полученную суспензию перенесите в 4-камерную кювету.

Внесите по 100 мкл суспензии в следующие лунки планшета:

А1 : В12 определение 1

С1 : D12 определение 2

E1 : F12 определение 3

G1 : Н12 определение 4

Добавьте по 2 капли парафинового масла в следующие лунки:  $A-H$  12.

Накройте планшет специальной перфорированной пленкой, которая прилагается к набору. Использование перфорированной пленки гарантирует проникновение кислорода, необходимого для реакций. В то же время газовый обмен между ячейками планшета, нарушающий протекание реакций, становится невозможным.

В зависимости от выбранного метода инкубируйте 6 или 18—24 ч при 37 °С.

По окончании инкубирования снимите с планшета покровную пленку, тщательно протрите дно лунок планшета фильтровальной бумагой и проведите считывание на ридере. Для этого войдите в программу MCN. В колонке «Работа с данными» перейдите в раздел «Считывание». Нажмите «Старт» для начала считыва& ния. Планшеты должны быть считаны в тот же день, на следующий день считывание невозможно.

После считывания проведите вычисление результатов. Для этого в программе MCN в колонке «Работа с данными» перейдите в раздел «Вычисление». Нажмите «Старт» для начала вычисления. Система выдаст полученные в ходе исследования результаты.

### *7.1.7. Идентификация стрептококков*

Для идентификации клинически значимых стрептококков и энтерококков за 20—24 ч применяют планшеты соответствующего назначения (4 теста/планшет; 24 биохимические реакции).

**Ход исследования.** Войдите в программу MCN. В колонке «Ра& бота с данными» перейдите в раздел «Ввод и правка образцов», в котором введите номер образца. Внизу укажите тип теста «K». В поле «Код таксона» укажите  $\beta$ -гемолиз  $\pm$  и пигментацию  $\pm$ .

Приготовьте бактериальную суспензию из 24-часовой культуры микроорганизмов, выращенной строго на кровяном агаре (с

эритроцитами барана) без добавок. Если проводить культивирова& ние на иной среде, то это приведет к изменению биохимических ха& рактеристик исследуемых микроорганизмов и, как следствие, к ложным результатам.

Бактериальную суспензию со значением мутности 1,0 по Мак& Фарланду необходимо приготовить в 5 мл физраствора. Получен& ную суспензию перенесите в 4-камерную кювету.

Внесите по 100 мкл суспензии в следующие лунки планшета:

А1 : В12 определение 1

С1 : D12 определение 2

E1 : F12 определение 3

 $G1$ : Н12 определение 4

Добавьте по 2 капли парафинового масла в следующие лунки:  $A-H$  12.

Накройте планшет специальной перфорированной пленкой, которая прилагается к набору. Использование перфорированной пленки гарантирует проникновение кислорода, необходимого для реакций. В то же время газовый обмен между ячейками планшета, нарушающий протекание реакций, становится невозможным.

Инкубируйте 20—24 ч при 37 °С.

По окончании инкубирования снимите с планшета покровную пленку, тщательно протрите дно лунок планшета фильтровальной бумагой и проведите считывание на ридере. Для этого войдите в программу MCN. В колонке «Работа с данными» перейдите в раздел «Считывание». Нажмите «Старт» для начала считыва& ния. Планшеты должны быть считаны в тот же день, на следующий день считывание невозможно.

После считывания проведите вычисление результатов. Для этого в программе MCN в колонке «Работа с данными» перейдите в раздел «Вычисление». Нажмите «Старт» для начала вычисления. Система выдаст полученные в ходе исследования результаты.

#### *7.2. Определение чувствительности микроорганизмов к антибиотикам на планшетах*

*7.2.1. Определение минимальных подавляющих концентраций антимикробных препаратов (МПК) и детекция множественной устойчивости микроорганизмов к антибиотикам*

Перечень антимикробных препаратов, чувствительность к которым можно определять с помощью планшетов, указан в инструкциях по применению соответствующих типов планшет и включает в себя следующие антибиотики: азитромицин, амоксициллин/клавулановая кислота, ампициллин, пенициллин, бацитрацин, цефтриаксон, цефуроксим, ципрофлоксацин, кларитромицин, клин& дамицин, колистин, доксициклин, эритромицин, имипинем, меропенем, моксифлоксацин, метронидазол, абактам, ванкомицин, пиперациллин, хлорамфеникол, гентамицин, стрептомицин, тетрациклин, триметоприм, налидиксовая кислота.

Для определения минимальных подавляющих концентраций (МПК) антимикробных препаратов и детекции множественной устойчивости микроорганизмов к антибиотикам за 18—24 ч приме& няют планшеты соответствующего назначения:

– подтверждающий тест (1 тест/планшет, 2 контроля) для фе& нотипической детекции ESBL (β-лактамазы) у соответствующих грамотрицательных бактерий за 18—24 ч;

– лля летекции множественной устойчивости (1 тест/планшет, 1 контроль) стафилококков (MRSA), энтерококков (VRE) и пневмококков за 18—24 ч;

– лля опреленения минимальной полавляющей концентрации (1 тест/планшет, 1 контроль) антимикробных агентов с высокой активностью в отношении анаэробов за 18—24 ч.;

– для определения минимальной подавляющей концентрации (1 тест/планшет, 1 контроль) антимикробных агентов в отно& шении пневмококков и гемофильных бактерий за 18—24 ч;

– для определения минимальной подавляющей концентра& ции (1 тест/планшет, 1 контроль) антимикробных агентов в отно& шении кампилобактерий за 18—24 ч;

– для исследования множественной лекарственной устойчивости (1 тест/планшет, 1 контроль) неферментирующих бактерий, вызывающих развитие цистита за 18—24 ч.

Для всех типов указанных выше планшет применяется одна схема работы.

**Ход исследования.** Войдите в программу MCN. В колонке «Ра& бота с данными» перейдите в раздел «Ввод и правка образцов», в котором введите номер образца. Внизу укажите тип теста «Rx» («Hx»& для медленнорастущих бактерий).

Приготовьте бактериальную суспензию из 24-часовой культуры микроорганизмов, выращенной строго на кровяном агаре (с эритроцитами барана) без добавок. Если проводить культивирова& ние на иной среде, то это приведет к изменению биохимических ха& рактеристик исследуемых микроорганизмов и, как следствие, к ложным результатам.

Необходимо приготовить суспензию со значением мутности 0,5 по МакФарланду в 5 мл физраствора.

Для определения грамотрицательных бактерий необходимо перемешать 50 мкл приготовленной суспензии в 11 мл бульона Мюллера-Хинтона II.

Для определения грамположительных бактерий необходимо перемешать 100 мкл приготовленной суспензии в 11 мл бульона Мюллера-Хинтона II.

Для определения медленнорастущих бактерий (стрептококков, коринебактерий, гемофильной палочки, нейссерий) необходимо перемешать 200 мкл приготовленной суспензии в 11 мл H-бульона (H-broth).

Для определения медленнорастущих неферментирующих бак& терий необходимо перемешать 50 мкл приготовленной суспензии в  $11$  мл Н-бульона (H-broth).

Перенесите полученную суспензию в 1, 2 или 4-камерную кювету.

Внесите по 100 мкл суспензии в следующие лунки планшета:

А1 : В12 определение 1

С1 : D12 определение 2

E1 : F12 определение 3

G1 : Н12 определение 4

Накройте планшет неперфорированной пленкой, которая прилагается к набору.

Инкубируйте 18—24 ч при 37 °С. Медленнорастущие бактерии (при необходимости) инкубируются в обогащенной СО, атмосфере 22—24 ч.

По окончании инкубирования снимите с планшета покровную пленку, тщательно протрите дно лунок планшета фильтровальной бумагой и проведите считывание на ридере. Для этого войдите в программу MCN. В колонке «Работа с данными» перейдите в раздел «Считывание». Нажмите «Старт» для начала считывания. Планшеты должны быть считаны в тот же день, на следующий день считывание невозможно.

После считывания проведите вычисление результатов. Для этого в программе MCN в колонке «Работа с данными» перейдите в раздел «Вычисление». Нажмите «Старт» для начала вычисления. Система выдаст полученные в ходе исследования результаты в виде наименования антимикробного препарата и его концентрации в лунке планшета в мкг/мл.

**Примечание:** Контрольная лунка должна быть мутной (т. е. должен быть бакте& риальный рост). В противном случае тест должен быть повторен.

Интерпретация полученных результатов осуществляется на основании сопоставления величины МПК антимикробного препа& рата с пограничными значениями этих параметров, отделяющих чувствительные штаммы от промежуточных и промежуточные от устойчивых. Оценка МПК должна осуществляться в соответствии с критериями чувствительности микроорганизмов к антимикробным препаратам и уровнями МПК, установленными в действующих нормативно-методических документах.

#### *7.2.2. Определение чувствительности грибов и дрожжей к антимикотикам*

Для определения антимикотической чувствительности дрож& жей и криптококков к противомикотическим препаратам, в т.ч. амфотерицину, флюконазолу, 5-флюороцитозину, итраконазолу, кетоконазолу, вориконазолу за 24-48 ч применяют планшеты соответствующего назначения (1, 2 или 4 теста/планшет, 2 контроля):

– для определения чувствительности дрожжей и криптокок& ков к антимикотическим агентам (6 антимикотических агентов в различных концентрациях) за 22—24 ч;

– для определения чувствительности дрожжей и криптокок& ков к антимикотическим агентам (9 антимикотических агентов в различных концентрациях) за 22—24 ч.

Для всех типов указанных выше планшет применяется одна схема работы.

**Ход исследования.** Войдите в программу MCN. В колонке «Ра& бота с данными» перейдите в раздел «Ввод и правка образцов», в котором введите номер образца. Внизу укажите тип теста «R6».

Приготовьте суспензию из 24-часовой культуры микроорганизмов, выращенной строго на агаре Сабуро с 2 % глюкозой. Если проводить культивирование на иной среде, то это приведет к изме& нению биохимических характеристик исследуемых микроорганизмов и, как следствие, к ложным результатам.

Суспензию со значением мутности 0.5 по МакФарланду необходимо приготовить в 4 мл физраствора. Перемешать 200 мкл полученной суспензии с 4 мл физраствора.

Приготовление суспензии для засева:

– суспензия люожжей: перемешать 200 мкл полученной предварительно суспензии с 11 мл среды RPMI (с добавлением 50 мкл индикатора AST и 50 мкл метиленового синего);

– суспензия криптококков: перемешать 2 000 мкл полученной предварительно суспензии с 11 мл среды RPMI (с добавлением 50 мкл индикатора AST и 50 мкл метиленового синего).

Полученную суспензию перенесите в 1, 2 или 4-камерную кювету.

Внесите по 100 мкл суспензии в следующие лунки планшета:

- А1 : В12 определение 1
- С1 : D12 определение 2
- E1 : F12 определение 3
- G1 : Н12 определение 4

Накройте планшет специальной неперфорированной пленкой, которая прилагается к набору (не ставьте покрытые пленкой планшеты друг на друга).

Инкубируйте 24—48 ч при 37 °С.

По окончании инкубирования снимите с планшета покровную пленку, тщательно протрите дно лунок планшета фильтровальной бумагой и проведите считывание на ридере. Для этого войдите в программу MCN. В колонке «Работа с данными» перейдите в раздел «Считывание». Нажмите «Старт» для начала считыва& ния. Планшеты должны быть считаны в тот же день, на следующий день считывание невозможно.

После считывания проведите вычисление результатов. Для этого в программе MCN в колонке «Работа с данными» перейдите в раздел «Вычисление». Нажмите «Старт» для начала вычисления. Система выдаст полученные в ходе исследования результаты в виде наименования антимикотического препарата и его концентрации в лунке планшета в мкг/мл.

Интерпретация полученных результатов осуществляется на основании сопоставления величины МПК препарата с пограничными значениями этих параметров, отделяющих чувствительные штаммы от промежуточных и промежуточные от устойчивых. Оценка МПК должна осуществляться в соответствии с критериями чувствительности микроорганизмов к антимикробным препаратам и уровнями МПК, установленными в действующих нормативнометодических документах.

#### *7.2.3. Экспресс
определение чувствительности бактерий к антибиотикам*

Для определения чувствительности бактерий к антибиотикам за 6 ч (определение МПК) применяют планшеты соответствующего назначения (1, 2 или 4 теста/планшет). В зависимости от разно& видности планшет спектр антибиотиков на планшете может включать: амикацин, ампициллин, цефалоспорины, хлорамфеникол, доксициклин, эритромицин, ципрофлоксацин, левофлоксацин, моксифлоксацин, оксациллин, пенициллин, пиперациллин, пиперациллин/сульбактам, имипенем, меропенем, клиндамицин, котримаксазол, гентамицин, тобрамицин, ванкомицин.

**Ход исследования.** Войдите в программу MCN. В колонке «Ра& бота с данными» перейдите в раздел «Ввод и правка образцов», в котором введите номер образца. Внизу укажите тип теста «Sx».

Приготовьте бактериальную суспензию из 24-часовой культуры микроорганизмов, выращенной строго на кровяном агаре без добавок. Если проводить культивирование на иной среде, то это приведет к изменению биохимических характеристик исследуемых микроорганизмов и, как следствие, к ложным результатам.

Необходимо приготовить суспензию со значением мутности 0,5 по МакФарланду в 5 мл физраствора.

Для определения грамотрицательных бактерий необходимо перемешать 200 мкл приготовленной суспензии в 11 мл среды МикроТакс-SB.

Для определения грамположительных и неферментирующих бактерий необходимо перемешать 400 мкл приготовленной суспензии в 11 мл среды МикроТакс-SB.

Перенесите полученную суспензию в 1-, 2- или 4-камерную кювету.

Внесите по 100 мкл суспензии в следующие лунки планшета:

А1 : В12 определение 1

С1 : D12 определение 2

 $E1 : F12$  определение 3

G1 : Н12 определение 4

Накройте планшет-тест специальной неперфорированной пленкой, которая прилагается к набору.

Инкубируйте 6 ч при 37 °С.

По окончании инкубирования снимите с планшета покровную пленку, тщательно протрите дно лунок планшета фильтровальной бумагой и проведите считывание на ридере. Для этого войдите в программу MCN. В колонке «Работа с данными» перейдите в раздел «Считывание». Нажмите «Старт» для начала считывания. Планшеты должны быть считаны в тот же день, на следующий день считывание невозможно.

После считывания проведите вычисление результатов. Для этого в программе MCN в колонке «Работа с данными» перейдите в раздел «Вычисление». Нажмите «Старт» для начала вычисления. Система выдаст полученные в ходе исследования результаты в виде наименования антимикробного препарата и его концентрации в лунке планшета в мкг/мл.

**Примечание.** Контрольная лунка должна быть мутной (т.е. должен быть бакте& риальный рост). В противном случае тест должен быть повторен.

Интерпретация полученных результатов осуществляется на основании сопоставления величины МПК антимикробного препарата с пограничными значениями этих параметров, отделяющих чувствительные штаммы от промежуточных и промежуточные от устойчивых. Оценка МПК должна осуществляться в соответствии с критериями чувствительности микроорганизмов к антимикробным препаратам и уровнями МПК, установленными в действующих нормативно-методических документах.

#### *7.2.4. Определение чувствительности бактерий к антибиотикам*

Для определения чувствительности бактерий к антибиотикам за  $18-24$  ч (определение МПК) применяют планшеты соответствующего назначения (1, 2 или 4 теста/планшет). В зависимости от разновидности планшет спектр антибиотиков на планшете может включать: амикацин, ампициллин, цефалоспорины, хлорамфени& кол, доксициклин, эритромицин, ципрофлоксацин, левофлокса& цин, моксифлоксацин, оксациллин, пенициллин, пиперациллин, пиперациллин/сульбактам, имипенем, меропенем, клиндамицин, котримаксазол, гентамицин, тобрамицин, ванкомицин.

**Ход исследования.** Войдите в программу MCN. В колонке «Ра& бота с данными» перейдите в раздел «Ввод и правка образцов», в котором введите номер образца. Внизу укажите тип теста «Sx» («Hx» – для медленнорастущих бактерий).

Приготовьте бактериальную суспензию из 24-часовой культуры микроорганизмов, выращенной строго на кровяном агаре (с эритроцитами барана) без добавок. Если проводить культивирова& ние на иной среде, то это приведет к изменению биохимических ха& рактеристик исследуемых микроорганизмов и, как следствие, к ложным результатам.

Необходимо приготовить суспензию со значением мутности 0,5 по МакФарланду в 5 мл физраствора.

Для определения грамотрицательных бактерий необходимо перемешать 50 мкл приготовленной суспензии в 11 мл среды МикроТакс-SB.

Для определения грамположительных бактерий необходимо перемешать 100 мкл приготовленной суспензии в 11 мл среды МикроТакс-SB.

Для определения медленнорастущих бактерий (стрептококки, коринебактерии, гемофильная палочка, нейссерии) необходимо перемешать 200 мкл приготовленной суспензии в 11 мл Н-бульона.

Перенесите полученную суспензию в 1-, 2- или 4-камерную кювету.

Внесите по 100 мкл суспензии в следующие лунки планшета:

А1 : В12 определение 1

С1 : D12 определение 2

E1 : F12 определение 3

G1 : Н12 определение 4

Накройте планшет специальной неперфорированной пленкой, которая прилагается к набору.

Инкубируйте 18—24 ч при 37 °С. Медленнорастущие бактерии (при необходимости) инкубируются в обогащенной СО, атмосфере 22—24 ч.

По окончании инкубирования снимите с планшета покровную пленку, тщательно протрите дно лунок планшета фильтровальной бумагой и проведите считывание на ридере. Для этого войдите в программу MCN. В колонке «Работа с данными» перейдите в раздел «Считывание». Нажмите «Старт» для начала считывания. Планшеты должны быть считаны в тот же день, на следующий день считывание невозможно.

После считывания проведите вычисление результатов. Для этого в программе MCN в колонке «Работа с данными» перейдите в раздел «Вычисление». Нажмите «Старт» для начала вычисления. Система выдаст полученные в ходе исследования результаты в виде наименования антимикробного препарата и его концентрации в лунке планшета в мкг/мл.

**Примечание.** Контрольная лунка должна быть мутной (т.е. должен быть бакте& риальный рост). В противном случае тест должен быть повторен.

Интерпретация полученных результатов осуществляется на основании сопоставления величины МПК антимикробного препарата с пограничными значениями этих параметров, отделяющих чувствительные штаммы от промежуточных и промежуточные от устойчивых. Оценка МПК должна осуществляться в соответствии с критериями чувствительности микроорганизмов к антимикробным препаратам и уровнями МПК, установленными в действующих нормативно-методических документах.

#### *7.2.5. Определение чувствительности аэробных бактерий к антибиотикам*

Для идентификации и определения чувствительности аэробных бактерий к антибиотикам за 18—24 ч применяют планшеты соответствующего назначения (2 теста/планшет, 23 биохимические реакции, 2 контроля). Перечень антибиотиков, чувствительность к которым можно определять на планшетах, включает: амоксициллин, амоксициллин/клавулановая кислота, цефахлор, цефотаксим, цефродоксим, цефтазидим, цефуроксим, ципрофлоксацин, котримаксазол, доксициклин, фосфомицин, гентамицин, левофлоксацин, нитрофурантоин, нитроксолин, норфлоксацин, окса& циллин, пенициллин, пиперациллин, пиперациллин/тазобактам, триметоприм.

**Ход исследования.** Войдите в программу MCN. В колонке «Ра& бота с данными» перейдите в раздел «Ввод и правка образцов», в котором введите номер образца. Внизу укажите тип теста «UR1».

Приготовьте 5 мл бактериальной суспензии в физрастворе со значением мутности 0,5 по МакФарланду из 24-часовой культуры микроорганизмов, выращенной на:

– для грамотрицательных бактерий – агаре МакКонки;

– для грамположительных и неферментирующих бактерий – кровяном агаре (с эритроцитами барана) без добавок.

Если проводить культивирование на иной среде, то это привелет к изменению биохимических характеристик исслелуемых микроорганизмов и, как следствие, к ложным результатам.

Ряды лунок A—B и E—F предназначены для идентификации, а ряды С—D и G—H – для определения бактериальной чувствительности к антибиотикам. Таким образом, на одном планшете Микро-Takc-UR можно проводить одновременно идентификацию и определение бактериальной чувствительности к антибиотикам у двух проб бактериальной суспензии.

Для идентификации перенесите полученную суспензию в ре& зервуары 1 и 3 (4-камерной кюветы). Внесите по 100 мкл суспензии в следующие лунки планшета:

А1 : В12 идентификация 1

E1 : F12 идентификация 2

Для определения чувствительности бактерий к антибиотикам:

• для определения грамотрицательных бактерий необходимо перемешать 25 мкл приготовленной суспензии в 5 мл среды МикроТакс-SB;

• для определения грамположительных бактерий необходимо перемешать 50 мкл приготовленной суспензии в 5 мл среды МикроТакс-SB:

• для определения медленнорастущих бактерий (streptococci) необходимо перемешать 100 мкл приготовленной суспензии в 5 мл среды МикроТакс-SB.

Перенесите полученную суспензию в резервуары 2 и 4 (4-камерной кюветы). Внесите по 100 мкл суспензии в следующие лунки планшета:

C1 : D12 определение бактериальной чувствительности к ан& тибиотикам 1

G1: H12 определение бактериальной чувствительности к антибиотикам 2

Добавьте по 2 капли парафинового масла в следующие лунки:  $\overline{A}$  10+11+12,  $\overline{B}$  10+11,  $\overline{E}$  10+11+12,  $\overline{F}$  10+11.

Накройте планшет специальной перфорированной пленкой, которая прилагается к набору. Использование перфорированной пленки гарантирует проникновение кислорода, необходимого для реакций. В то же время газовый обмен между ячейками планшета, нарушающий протекание реакций, становится невозможным.

Инкубируйте 18—24 ч при 37 °С.

По окончании инкубации снимите покрывающую планшет пленку и добавьте по 2 капли реактивов в следующие лунки:

• пептидазный реагент – в лунки  $A1+2$ ,  $B1+2$ ,  $E1+2$ ,  $F1+2$ ;

• индольный реагент – в лунки А3, Е3.

Подождите 5—30 мин (не более!) для развития окраски, после чего тщательно протрите дно лунок планшета фильтровальной бумагой и проведите считывание на ридере. Для этого войдите в программу MCN. В колонке «Работа с данными» перейдите в раздел «Считывание». Нажмите «Старт» для начала считывания. Планшеты должны быть считаны в тот же день, на следующий день считывание невозможно.

После считывания проведите вычисление результатов. Для этого в программе MCN в колонке «Работа с данными» перейдите в раздел «Вычисление». Нажмите «Старт» для начала вычисления. Система выдаст полученные в ходе исследования результаты в виде наименования антимикробного препарата и его концентрации в лунке планшета в мкг/мл.

**Примечание.** Контрольная лунка должна быть мутной (т.е. должен быть бакте& риальный рост). В противном случае тест должен быть повторен.

Интерпретация полученных результатов осуществляется на основании сопоставления величины МПК антимикробного препарата с пограничными значениями этих параметров, отделяющих чувствительные штаммы от промежуточных и промежуточные от устойчивых. Оценка МПК должна осуществляться в соответствии с критериями чувствительности микроорганизмов к антимикробным препаратам и уровнями МПК, установленными в действующих нормативно-методических документах.

#### *7.3. Методики исследований с применением различных типов стрипов*

Для исследований могут быть применимы типы стрипов соответствующего назначения:

– фенотипический подтверждающий тест для детекции ESBL (&лактамазы), которая продуцируется энтеробактериями;

– фенотипический подтверждающий тест для детекции метиниллин-резистентных стафилококков;

– фенотипический подтверждающий тест для детекции резистентности к пенициллину у пенициллиноустойчивых изолятов стрептококков и пневмококков;

– фенотипический подтверждающий тест для детекции ванкомицин-резистентных грамположительных бактерий.

Для всех типов MIC&стрипов применяется одна схема работы.

**Ход исследования.** Войдите в программу MCN. В колонке «Работа с данными» перейдите в раздел «Ввод и правка образцов», в котором введите номер образца. Внизу укажите тип теста «Rx» («Hx» – для медленнорастущих бактерий).

Достаньте MIC&стрип из упаковки и поместите его в специаль& ную рамку.

Приготовьте бактериальную суспензию из 24-часовой культуры микроорганизмов, выращенной строго на кровяном агаре без добавок. Если проводить культивирование на иной среде, то это приведет к изменению биохимических характеристик исследуемых микроорганизмов и, как следствие, к ложным результатам.

Необходимо приготовить суспензию со значением мутности 0,5 по МакФарланду в 5 мл физраствора.

Для определения анаэробных бактерий необходимо перемешать 200 мкл приготовленной суспензии в 11 мл реактива Wilkins-Chalgren (с добавкой НАД).

Для определения грамотрицательных бактерий необходимо перемешать 50 мкл приготовленной суспензии в 11 мл бульона Мюллера-Хинтона II.

Для определения грамположительных бактерий необходимо перемешать 100 мкл приготовленной суспензии в 11 мл бульона Мюллера-Хинтона II.

Для определения медленнорастущих бактерий (стрептококки, коринебактерии, гемофильные палочки, нейссерии) необходимо перемешать 200 мкл приготовленной суспензии в 11 мл Н-бульона  $(H$ -broth).

Для определения медленнорастущих неферментирующих бак& терий необходимо перемешать 50 мкл приготовленной суспензии в 11 мл Н-бульона (H-broth).

Внесите по 100 мкл суспензии во все лунки стрипа.

Накройте MIC-стрип крышкой, которая прилагается к набору.

Инкубируйте при 37 °С в сответствии с инструкцией произво& дителя.

По окончании инкубирования снимите с планшета покровную пленку, тщательно протрите дно лунок стрипа фильтровальной бумагой и проведите визуальную оценку опыта.

Мутность в лунке свидетельствует о наличии бактериального роста и, следовательно, о положительном результате.

Отсутствие мутности в лунке свидетельствует об отсутствии бактериального роста и, следовательно, об отрицательном резуль& тате.

Контрольная лунка должна изменить цвет с синего на розовый (т. е. должен быть бактериальный рост). В противном случае тест необходимо повторить.

Задокументируйте результаты теста.

#### **Перечень микроорганизмов, идентифицируемых на планшетах**

#### **1. МикроТакс<IDS**

- 1. Acinetobacter lwoffii
- 2. Acinetobacter species I
- 3. Acinetobacter species II
- 4. Acinetobacter species III
- 5. Acinetobacter species V
- 6. Aeromonas caviae
- 7. Aeromonas hydrophila
- 8. Aeromonas sobria
- 9. Aeromonas veronii
- 10. Achromobacter denitrificans
- 11. Alcaligenes faecalis sub. faecalis
- 12. Bordetella bronchiseptica
- 13. Brevundimonas diminuta
- 14. Brevundimonas vesicularis
- 15. Burkholderia cepacia
- 16. Cedecea davisae
- 17. Cedecea lapagei
- 18. Chryseobacterium indologenes
- 19. Chryseobacterium meningosepticum
- 20. Citrobacter amalonaticus
- 21. Citrobacter freundii
- 22. Citrobacter koseri
- 23. Citrobacter species 1
- 24. Citrobacter species 2
- 25. Comamonas testosteroni
- 26. Delftia acidovorans
- 27. Edwardsiella tarda
- 28. Empedobacter brevis
- 29. Enterobacter aerogenes
- 30. Enterobacter cloacae
- 31. Enterobacter gergoviae
- 32. Enterobacter sakazakii
- 33. Enterococcus avium
- 34. Enterococcus casseliflavus
- 35. Enterococcus durans
- 36. Enterococcus faecalis
- 37. Enterococcus faecium 1
- 38. Enterococcus faecium 2
- 39. Enterococcus flavescens
- 40. Enterococcus gallinarum
- 41. Enterococcus hirae
- 42. Enterococcus malodoratus
- 43. Enterococcus mundtii
- 44. Escherichia coli
- 45. Escherichia coli LDC–/ODC–
- 46. Escherichia coli PYR+
- 47. Escherichia vulneris
- 48. Ewingella americana
- 49. Hafnia alvei
- 50. Klebsiella oxitoca
- 51. Klebsiella pneumoniae sub. pneumoniae
- 52. Kluyvera ascorbata
- 53. Kluyvera cryocrescens
- 54. Leclercia adecarboxylata
- 55. Moellera wisconsensis
- 56. Morganella morganii
- 57. Myroides odoratus
- 58. Ochrobactrum anthropi
- 59. Pantoea agglomerans
- 60. Plesiomonas shigelloides
- 61. Proteus mirabilis
- 62. Proteus vulgaris
- 63. Providencia alcalifaciens
- 64. Providencia rettgeri
- 65. Providencia stuartii
- 66. Pseudomonas aeruginosa
- 67. Pseudomonas alcaligenes
- 68. Pseudomonas fluorescens
- 69. Pseudomonas luteola
- 70. Pseudomonas mendocina
- 71. Pseudomonas putida
- 72. Pseudomonas stutzeri
- 73. Pseudomonas oryzihabitans
- 74. Rahnella aquaticus
- 75. Ralstonia pickettii
- 76. Rhizobium radiobacter
- 77. Salmonella choleraesuis sub.arizonae
- 78. Salmonella paratyphi A
- 79. Salmonella species
- 80. Salmonella typhi
- 81. Serratia liquefaciens
- 82. Serratia marcenses
- 83. Serratia rubidaea
- 84. Shewanella putrefaciens
- 85. Shigella sonnei
- 86. Shigella species
- 87. Sphingobacterium multivorum
- 88. Sphingobacterium spiritovorum
- 89. Sphingomonas paucimobilis
- 90. Staphylococcus arlettae
- 91. Staphylococcus aureus
- 92. Staphylococcus cohnii
- 93. Staphylococcus epidermidis
- 94. Staphylococcus gallinarum
- 95. Staphylococcus haemoliticus
- 96. Staphylococcus intermedius
- 97. Staphylococcus lentus
- 98. Staphylococcus lugdunensis
- 99. Staphylococcus saprophyticus sub. saprophyticus
- 100. Staphylococcus schleiferi
- 101. Staphylococcus sciuri
- 102. Staphylococcus simulans
- 103. Staphylococcus xylosus
- 104. Stenotrophomonas maltophilia
- 105. Streptococcus agalactiae
- 106. Streptococcus bovis
- 107. Streptococcus pneumoniae
- 108. Streptococcus pyogenes
- 109. Vibrio alginolyticus
- 110. Vibrio metschnikovii
- 111. Vibrio parahaemolyticus
- 112. Yersinia enterocolitica
- 113. Yersinia pseudotuberculosis

## **2. МикроТакс<E**

- 1. Acinetobacter lwoffii
- 2. Acinetobacter species
- 3. Aeromonas hydrophila
- 4. Cedecea davisae
- 5. Cedecea lapagei
- 6. Citrobacter amalonaticus
- 7. Citrobacter freundii
- 8. Citrobacter koseri
- 9. Edwardsiella hoshinae
- 10. Edwardsiella tarda
- 11. Enterobacter aerogenes
- 12. Enterobacter cloacae
- 13. Enterobacter gergoviae
- 14. Enterobacter sakazakii
- 15. Enterobacter cancerogenus
- 16. Escherichia coli
- 17. Escherichia coli H.S+
- 18. Escherichia coli LDC–/ODC–
- 19. Escherichia coli ONPG–
- 20. Escherichia fergusonii
- 21. Escherichia hermannii
- 22. Escherichia vulneris
- 23. Ewingella americana
- 24. Hafnia alvei
- 25. Raoultella ornithinolytica
- 26. Klebsiella oxitoca
- 27. Klebsiella pneumoniae sub. ozaenae
- 28. Klebsiella pneumoniae sub. pneumoniae
- 29. Klebsiella pneumoniae sub. rhinoscleromatis
- 30. Kluyvera ascorbata
- 31. Kluyvera cryocrescens
- 32. Leclercia adecarboxylata
- 33. Moellera wisconsensis
- 34. Morganella morganii
- 35. Morganella morganii LDC+
- 36. Pantoea agglomerans IND–
- 37. Pantoea agglomerans IND+
- 38. Plesiomonas shigelloides
- 39. Proteus mirabilis
- 40. Proteus penneri
- 41. Proteus vulgaris
- 42. Providencia alcalifaciens
- 43. Providencia rettgeri
- 44. Providencia rustigianii
- 45. Providencia stuartii
- 46. Providencia stuartii URE+
- 47. Rahnella aquaticus
- 48. Salmonella choleraesuis sub.arizonae
- 49. Salmonella choleraesuis sub. choleraesuis
- 50. Salmonella paratyphi A
- 51. Salmonella pullorum

### МУК 4.2.2886—11

- 52. Salmonella species
- 53. Salmonella typhi
- 54. Serratia ficaria
- 55. Serratia liquefaciens
- 56. Serratia marcenses
- 57. Serratia odorifera
- 58. Serratia plymuthica
- 59. Serratia rubidaea
- 60. Shigella sonnei
	- 1. Acinetobacter lwoffii
- 2. Acinetobacter species
- 3. Actinobacillus ureae
- 4. Achromobacter denitrificans
- 5. Achromobacter xylosoxidans
- 6. Aeromonas hydrophila
- 7. Alcaligenes faecalis sub. faecalis
- 8. Bergeyella zoohelcum
- 9. Bordetella bronchiseptica
- 10. Brevundimonas diminuta
- 11. Brevundimonas vesicularis
- 12. Burkholderia cepacia
- 13. Burkholderia pseudomallei
- 14. CDC IVc-2
- 15. CDC IIc
- 16. CDC IIf
- 17. Chromobacterium violaceum
- 18. Chryseobacterium indologenes
- 19. Chryseobacterium meningosepticum
- 20. Comamonas testosteroni
- 21. Delftia acidovorans
- 22. Empedobacter brevis
- 23. Flavobacterium II-h
- 24. Moraxella atlantae
- 25. Moraxella nonliquefaciens
- 26. Moraxella osloensis
- 27. Myroides odoratus
- 28. Ochrobactrum anthropi
- 29. Oligella ureolytica
- 30. Oligella urethralis
- 31. Pasteurella aerogenes
- 1. Actinomyces europaeus
- 2. Actinomyces neuii
- 3. Actinomyces radingae
- 61. Shigella sonnei PGUR&
- 62. Shigella species
- 63. Stenotrophomonas maltophilia
- 64. Yersinia enterocolitica
- 65. Yersinia frederiksenii
- 66. Yersinia intermedia
- 67. Yersinia kristensenii
- 68. Yersinia pseudotuberculosis
- 69. Yersinia ruckeri

## 3. МикроТакс-NF

- 32. Mannheimia haemolytica
- 33. Mannheimia haemolytica T
- 34. Pasteurella multocida
- 35. Pasteurella pneumotropica
- 36. Plesiomonas shigelloides
- 37. Pseudomonas aeruginosa
- 38. Pseudomonas alcaligenes
- 39. Pseudomonas fluorescens
- 40. Pseudomonas luteola
- 41. Pseudomonas mendocina
- 42. Pseudomonas oryzihabitans
- 43. Pseudomonas pseudoalcaligenes
- 44. Pseudomonas putida
- 45. Pseudomonas stutzeri
- 46. Psychrobacter phenylpyruvicus
- 47. Rhizobium radiobacter
- 48. Ralstonia pickettii
- 49. Shewanella putrefaciens
- 50. Sphingobacterium multivorum
- 51. Sphingobacterium spiritovorum
- 52. Sphingobacterium thalpophilum
- 53. Sphingomonas paucimobilis
- 54. Stenotrophomonas maltophilia
- 55. Vibrio alginolyticus
- 56. Vibrio cholerae
- 57. Vibrio fluvialis
- 58. Vibrio furnissii
- 59. Vibrio metschnikovii
- 60. Vibrio mimicus
- 61. Vibrio parahaemolyticus
- 62.Vibrio vulnificus

## **4. МикроТакс<RPO**

- 4. Actinomyces turicensis
- 5. Aerococcus viridans
- 6. Arcanobacterium bernardiae
- 7. Arcanobacterium haemolyticum
- 8. Arcanobacterium pyogenes
- 9. Arthrobacter agilis
- 10. Arthrobacter cumminsii
- 11. Arthrobacter spezies I
- 12. Arthrobacter spezies II
- 13. Aureobacterium spezies I
- 14. Aureobacterium spezies II
- 15. Bacillus cereus
- 16. Bacillus circulans I
- 17. Bacillus circulans II
- 18. Bacillus coagulans I
- 19. Bacillus coagulans II
- 20. Bacillus coagulans III
- 21. Bacillus coagulans IV
- 22. Bacillus coagulans V
- 23. Bacillus firmus I
- 24. Bacillus firmus II
- 25. Bacillus lentus
- 26. Bacillus licheniformis
- 27. Bacillus megaterium
- 28. Virgibacillus pantothenticus
- 29. Bacillus pumilis
- 30. Bacillus sphaericus I
- 31. Bacillus sphaericus II
- 32. Bacillus sphaericus III
- 33. Bacillus subtilis
- 34. Paenibacillus thiaminolyticus
- 35. Brevibacillus brevis
- 36. Brevibacillus laterosporus
- 37. Brevibacillus parabrevis
- 38. Brevibacterium casei
- 39. Brevibacterium epidermidis
- 40. Brevibacterium mcbrellneri
- 41. Brevibacterium otitidis
- 42. Cellulomonas fimi
- 43. Cellulomonas spezies I
- 44. Cellulomonas spezies II
- 45. Cellulomonas spezies III
- 46. Corynebacterium accolens
- 47. Corynebacterium aferment sub. aferm.
- 48. Corynebacterium aferment sub. lipophil.
- 49. Corynebacterium amycolatum
- 50. Leifsonia aquatica
- 51. Corynebacterium argentoratense
- 52. Corynebacterium auris
- 53. Corynebacterium CDC group F1
- 54. Corynebacterium CDC group G
- 55. Corynebacterium confusum
- 56. Corynebacterium coyleae
- 57. Corynebacterium macginleyi
- 58. Corynebacterium matruchotii
- 59. Corynebacterium minutissimum
- 60. Corynebacterium mucifaciens
- 61. Corynebacterium propinquum
- 62. Corynebacterium pseudodiphthericum
- 63. Corynebacterium pseudotuberculosis
- 64. Corynebacterium renale
- 65. Corynebacterium riegelii
- 66. Corynebacterium striatum
- 67. Corynebacterium ulcerans
- 68. Corynebacterium urealyticum
- 69. Corynebacterium xerosis
- 70. Corynebacterium diphtheriae
- 71. Corynebacterium durum
- 72. Corynebacterium falsenii
- 73. Corynebacterium glucuronolyticum
- 74. Corynebacterium glutamicum
- 75. Corynebacterium jeikeium
- 76. Corynebacterium kutscheri
- 77. Dermabacter hominis
- 78. Dermacoccus nishiomiyaensis
- 79. Enterococcus avium
- 80. Enterococcus casseliflavus
- 81. Enterococcus durans
- 82. Enterococcus faecalis
- 83. Enterococcus faecium
- 84. Enterococcus flavescens
- 85 Enterococcus gallinarum
- 86. Enterococcus hirae
- 87. Enterococcus malodoratus
- 88. Enterococcus mundtii
- 89. Enterococcus raffinosus
- 90. Enterococcus saccharolyticus
- 91. Eysipelothrix rhusiopathiae
- 92. Exiguobacterium acetylicum
- 93. Gardnerella speciec
- 94. Kosuria kristinae
- 95. Kosuria rosea
- 96. Kosuria varians Biotype 1
- 97. Kosuria varians Biotype 2
- 98. Kytococcus sedentarius
- 99. Listeria innocua
- 100. Listeria ivanovii
- 101. Listeria monocytogenes TAG-
- 102. Listeria monocytogenes TAG+
- 103. Listeria seeligeri
- 104. Listeria welshimeri
- 105. Microbacterium spezies I
- 106. Microbacterium spezies II
- 107. Micrococcus luteus
- 108. Oerskovia turbata
- 109. Cellulosimicrobium cellulans
- 110. Paenibacillus alvei
- 111. Paenibacillus macerans I
- 112. Paenibacillus macerans II
- 113. Paenibacillus macerans III
- 114. Paenibacillus polymixa
- 115. Rothia dentocariosa I
- 116. Rothia dentocariosa II
- 117. Staphylococcus arlettae
- 118. Staphylococcus aureus
- 119. Staphylococcus auricularis
- 120. Staphylococcus capitis sub. capitis
- 121. Staphylococcus capitis sub. ureolyticus
- 122. Staphylococcus chromogenes
- 123. Staphylococcus cohnii Biotyp 1
- 124. Staphylococcus cohnii Biotyp 2
- 125. Staphylococcus epidermidis
- 126. Staphylococcus gallinarum
- 127. Staphylococcus haemolyticus
- 128. Staphylococcus hominis
- 129. Staphylococcus huicus
- 130. Staphylococcus kloosii
- 131. Staphylococcus lentus
- 132. Staphylococcus lugdunensis
- 133. Staphylococcus saprophyticus
- 134. Staphylococcus schleiferi
- 135. Staphylococcus sciuri
- 136. Staphylococcus simulans
- 137. Staphylococcus warneri
- 138. Staphylococcus xylosus
- 139. Stomatococcus spezies
- 140. Streptococcus agalactiae
- 141. Streptococcus anginosus
- 142. Streptococcus bovis Biotyp 1
- 143. Streptococcus bovis Biotyp 2
- 144. Streptococcus bovis Biotyp 3
- 145. Streptococcus constellatus
- 146. Streptococcus dysgalactiae sub. dysgalactiae
- 147. Streptococcus dysgalactiae sub. equisimilis
- 148. Streptococcus equi sub. zooepidemicus
- 149. Streptococcus equi sub. equi
- 150. Streptococcus equinus
- 151. Streptococcus intermedius
- 152. Streptococcus mitis/sanguinis Biotyp 1
- 153. Streptococcus mitis/sanguinis Biotyp 2
- 154. Streptococcus mutans
- 155. Streptococcus oralis
- 156. Streptococcus pneumoniae 1
- 157. Streptococcus pneumoniae 1I
- 158. Streptococcus pyogenes
- 159. Streptococcus salivarius
- 160. Streptococcus sanguinis
- 161. Streptococcus suis
- 162. Streptococcus uberis
- 163. Tsukamurella tyrosinosolvens
- 164. Tsukamurella inchonensis
- 165. Tsukamurella paurometabola
- 166. Tsukamurella pulmonis
- 167. Turicella otitidis

## **5. МикроТакс<Candida**

- 1. Candida africana
- 2. Candida albicans
- 3. Candida catenulate
- 4. Candida dubliniensis
- 5. Candida famata I
- 6. Candida famata II
- 7. Candida famata III
- 8. Candida famata IV
- 9. Candida glabrata
- 10. Candida guilliermondii
- 11. Candida inconspicua
- 12. Candida intermedia
- 13. Candida kefyr
- 14. Candida krusei
- 15. Candida lambica
- 16. Candida lipolytica
- 
- 
- 17. Candida lusitaniae
- 18. Candida magnoliae
- 19. Candida membranefaciens
- 20. Candida norvegensis
- 21. Candida norvegica
- 22. Candida parapsilosis
- 23. Candida pelliculosa
- 24. Candida rugosa/pararugosa
- 25. Candida tropicalis
- 26. Candida utilis
- 27. Candida valida
- 28. Cryptococcus albidus
	- 1. Micrococcus luteus
- 2. Staphylococcus aureus
- 3. Staphylococcus capitis sub. capitis
- 4. Staphylococcus sub. ureolyticus
- 5. Staphylococcus chromogenes
- 6. Staphylococcus cohnii sub. cohnii
- 7. Staphylococcus cohnii sub. urealyticum
- 8. Staphylococcus epidermidis
- 9. Staphylococcus gallinarum
- 10. Staphylococcus haemolyticus
- 11. Staphylococcus hominis

#### **7. МикроТакс<STREP 2**

- 1. Enterococcus avium
- 2. Enterococcus casseliflavus
- 3. Enterococcus durans
- 4. Enterococcus faecalis
- 5. Enterococcus faecium
- 6. Enterococcus gallinarum
- 7. Enterococcus hirae
- 8. Streptococcus agalactiae
- 9. Streptococcus agalactiae PYR+
- 10. Streptococcus alactolyticus
- 11. Streptococcus anginosus
- 12. Streptococcus bovis Biotyp 1
- 13. Streptococcus bovis Biotyp 2
- 14. Streptococcus constellatus
- 15. Streptococcus dysgalactiae sub. equisimilis
- 16. Streptococcus equi sub. equi
- 29. Cryptococcus humicola Komplex
- 30. Cryptococcus neoformans
- 31. Cryptococcus terreus
- 32. Geotrichum capitatum
- 33. Geotrichum candidum
- 34. Rhodotorula mucilaginosa
- 35. Rhodotorula glutinis
- 36. Saccharomyces cerevisae TRE-
- 37. Saccharomyces cerevisae TRE+
- 38. Trichosporon species
- 39. Trichosporon species RAF-/MEL-

## **6. МикроТакс-STAPH**

- 12. Staphylococcus huicus
- 13. Staphylococcus intermedius
- 14. Staphylococcus kloosii
- 15. Staphylococcus lentus
- 16. Staphylococcus lugdunensis
- 17. Staphylococcus saprophyticus sub. saprophyticus
- 18. Staphylococcus schleiferi
- 19. Staphylococcus sciuri
- 20. Staphylococcus simulans
- 21. Staphylococcus warneri
- 22. Staphylococcus xylosus
- 17. Streptococcus equi sub. zooepidemicus
- 18. Streptococcus equinus
- 19. Streptococcus gordonii
- 20. Streptococcus intermedius
- 21. Streptococcus mitis
- 22. Streptococcus mutans
- 23. Streptococcus mutans PYR+
- 24. Streptococcus oralis
- 25. Streptococcus pneumoniae
- 26. Streptococcus pyogenes
- 27. Streptococcus salivarius
- 28. Streptococcus sanguinis
- 29. Streptococcus sorbrinus
- 30. Streptococcus suis
- 31. Streptococcus uberis
- 32. Streptococcus vestibularis

## **8. МикроТакс<UR**

- 1. Acinetobacter species
- 2. Aeromonas species
- 3. Achromobacter species
- 4. Burkholderia cepacia
- 5. Citrobacter amalonaticus
- 6. Citrobacter freundii
- 7. Citrobacter koseri
- 8. Cronobacter sakazakii
- 9. Enterobacter aerogenes
- 10. Enterobacter cloacae
- 11. Enterobacter gergoviae
- 12. Enterococcus durans
- 13. Enterococcus faecalis
- 14. Enterococcus faecium
- 15. Escherichia coli
- 16. Hafnia alvei
- 17. Klebsiella oxytoca
- 18. Klebsiella pneumoniae sup. pneumoniae
- 19. Kluyvera cryocrescens
- 20. Leclercia adecarboxylata
- 21. Morganella morganii
- 22. Pantoea agglomerans
- 23. Plesiomonas shigelloides
- 24. Proteus vulgaris
- 25. Proteus mirabilis
- 26. Providencia rettgeri
- 27. Providencia alcalifaciens
- 28. Providencia stuartii
- 29. Pseudomonas aeruginosa
- 30. Pseudomonas putida
- 31. Pseudomonas species
- 32. Pseudomonas oryzihabitans
- 33. Raoulltella ornithinolytica
- 34. Salmonella species
- 35. Serratia liquefaciens
- 36. Serratia marcescens
- 37. Serratia rubidaea
- 38. Staphylococcus aureus
- 39. Staphylococcus epidermidis
- 40. Staphylococcus haemolyticus
- 41. Staphylococcus lugdunensis
- 42. Staphylococcus saprophyticus sub. saprophyticus
- 43. Stenotrophomonas maltophilia
- 44. Streptococcus agalactiae
- 45. Streptococcus bovis
- 46. Streptococcus pneumoniae
- 47. Streptococcus pyogenes

## МУК 4.2.2886—11

*Приложение 2 (справочное)*

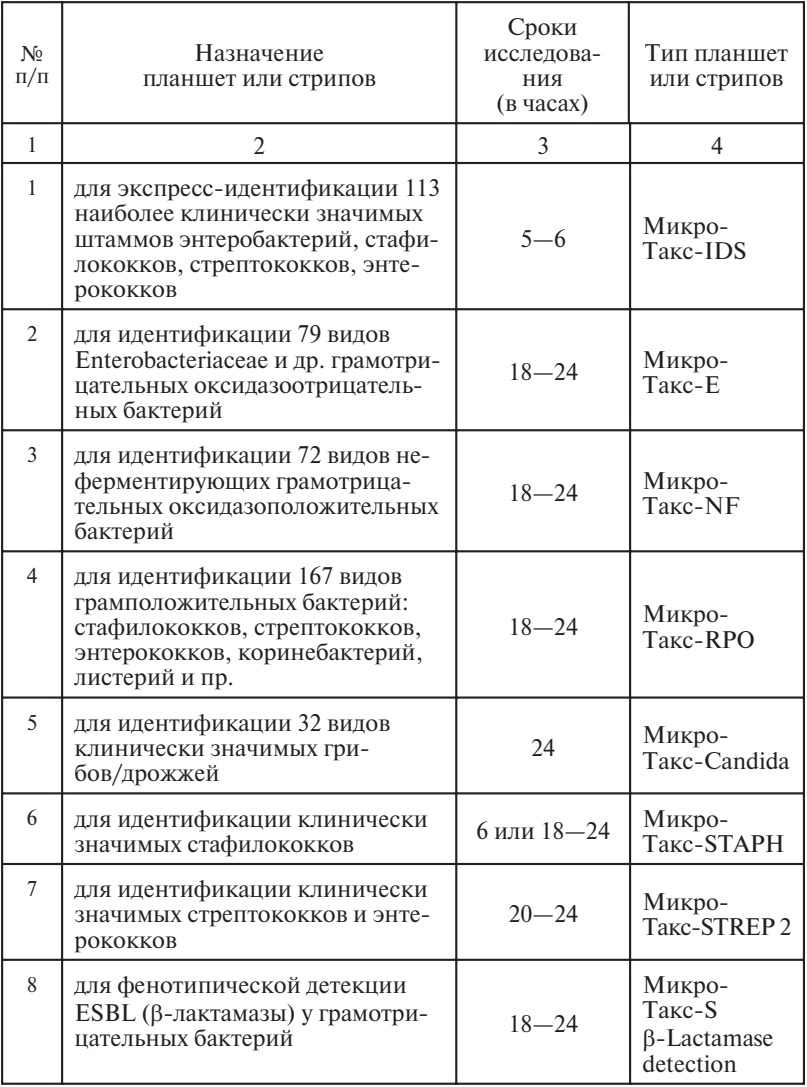

# **Типы планшет (стрипов) и их назначение**

*Продложение прилож.*

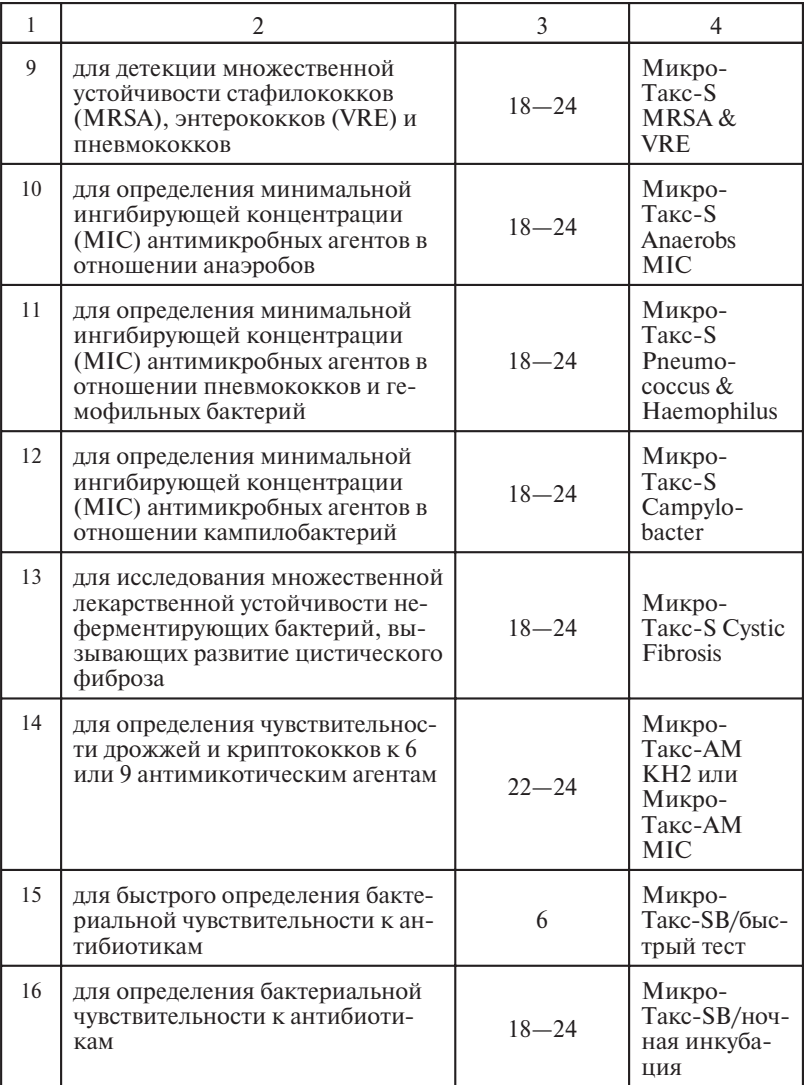

## МУК 4.2.2886—11

*Продложение прилож.*

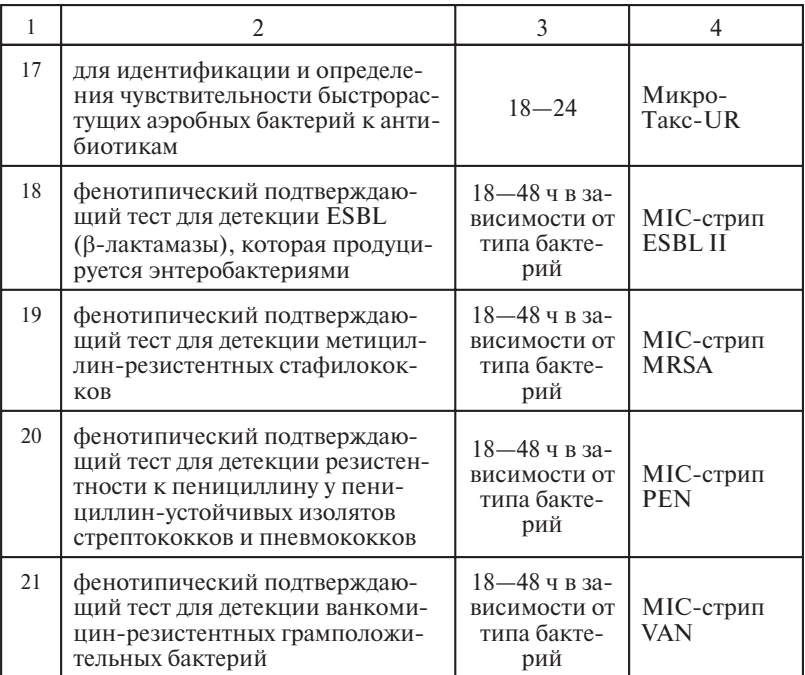